# **Этапы проектирования баз данных**

- •Основные понятия
- •Этапы проектирования БД
- •Схема этапов проектирования БД

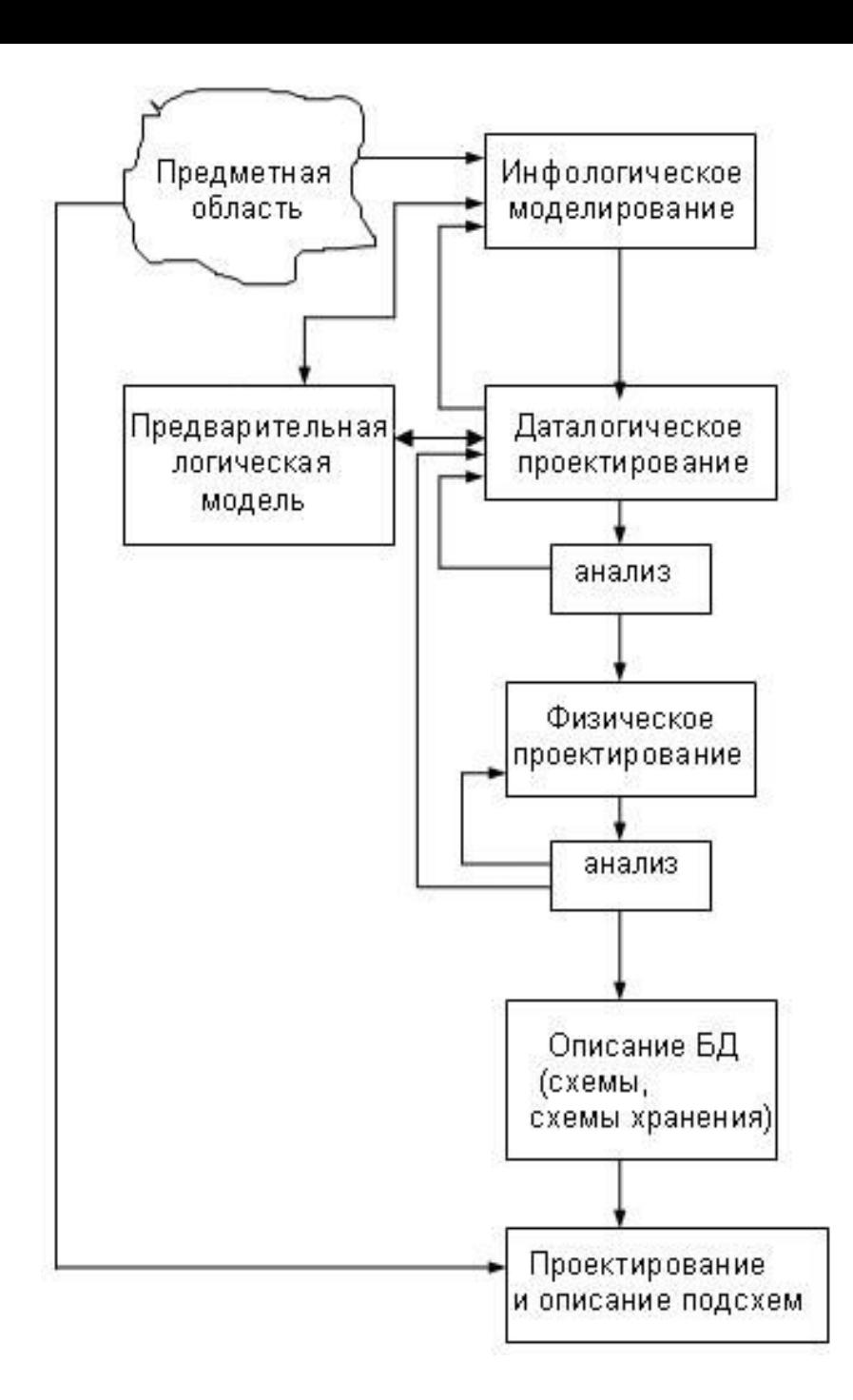

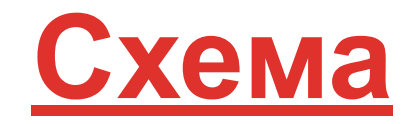

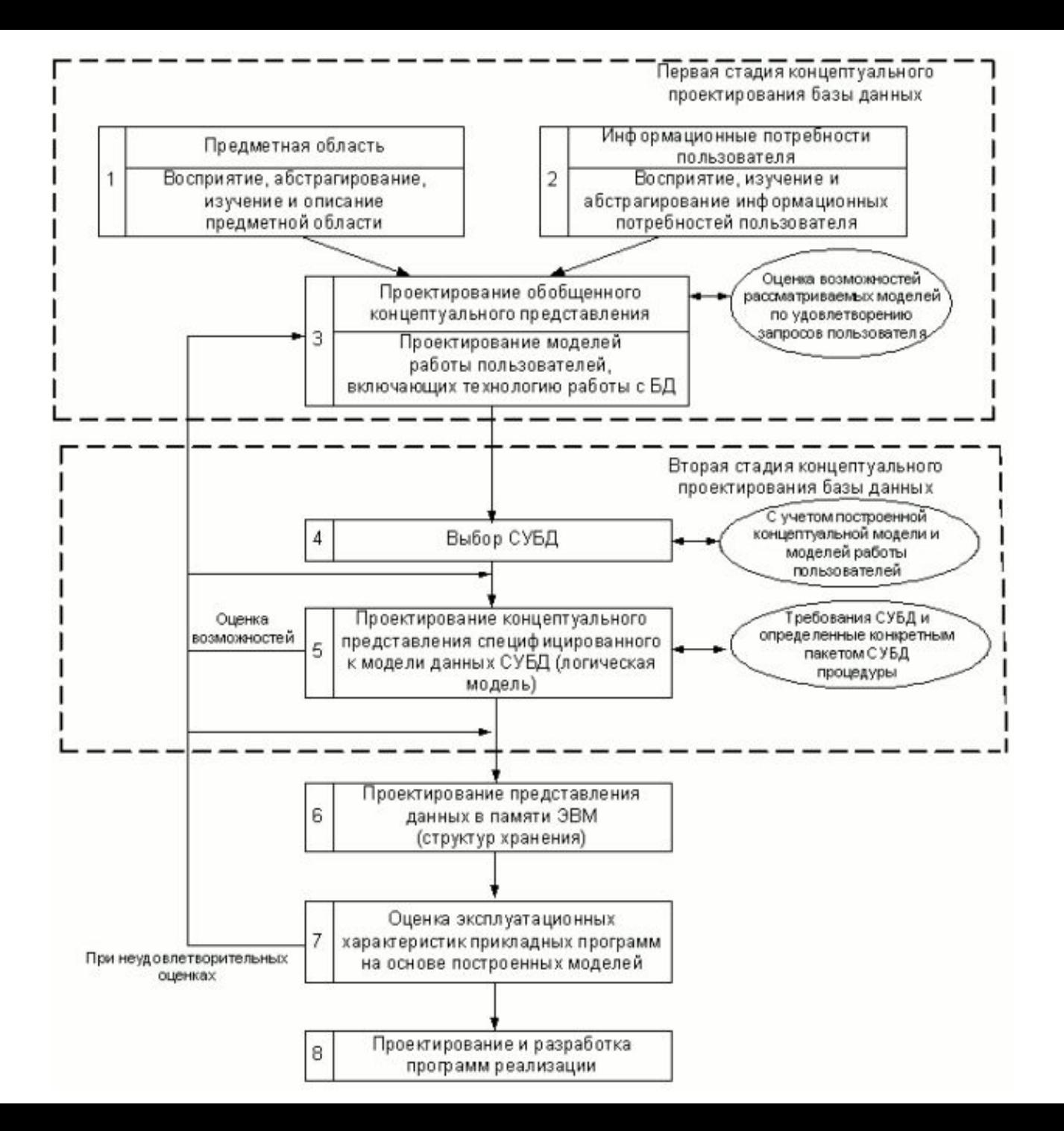

#### **Проектирование баз данных** -

процесс решения класса задач, связанных с созданием баз

## данных. **Основные ЗАДАЧИ проектирования баз**

#### **данных**

- •Обеспечение хранения в БД всей необходимой информации.
- •Обеспечение возможности получения данных по всем необходимым запросам.
- •Сокращение избыточности и дублирования данных.
- содержании данных, исключение их потери и т.д. 4 •Обеспечение целостности данных (правильности их содержания): исключение противоречий в

**Как построить систему баз данных? Фазы работы**

❑**Фаза формулирования требований**

- ❑**Фаза проектирования**
- ❑**Фаза реализации**
- ❑**Разработка приложения**

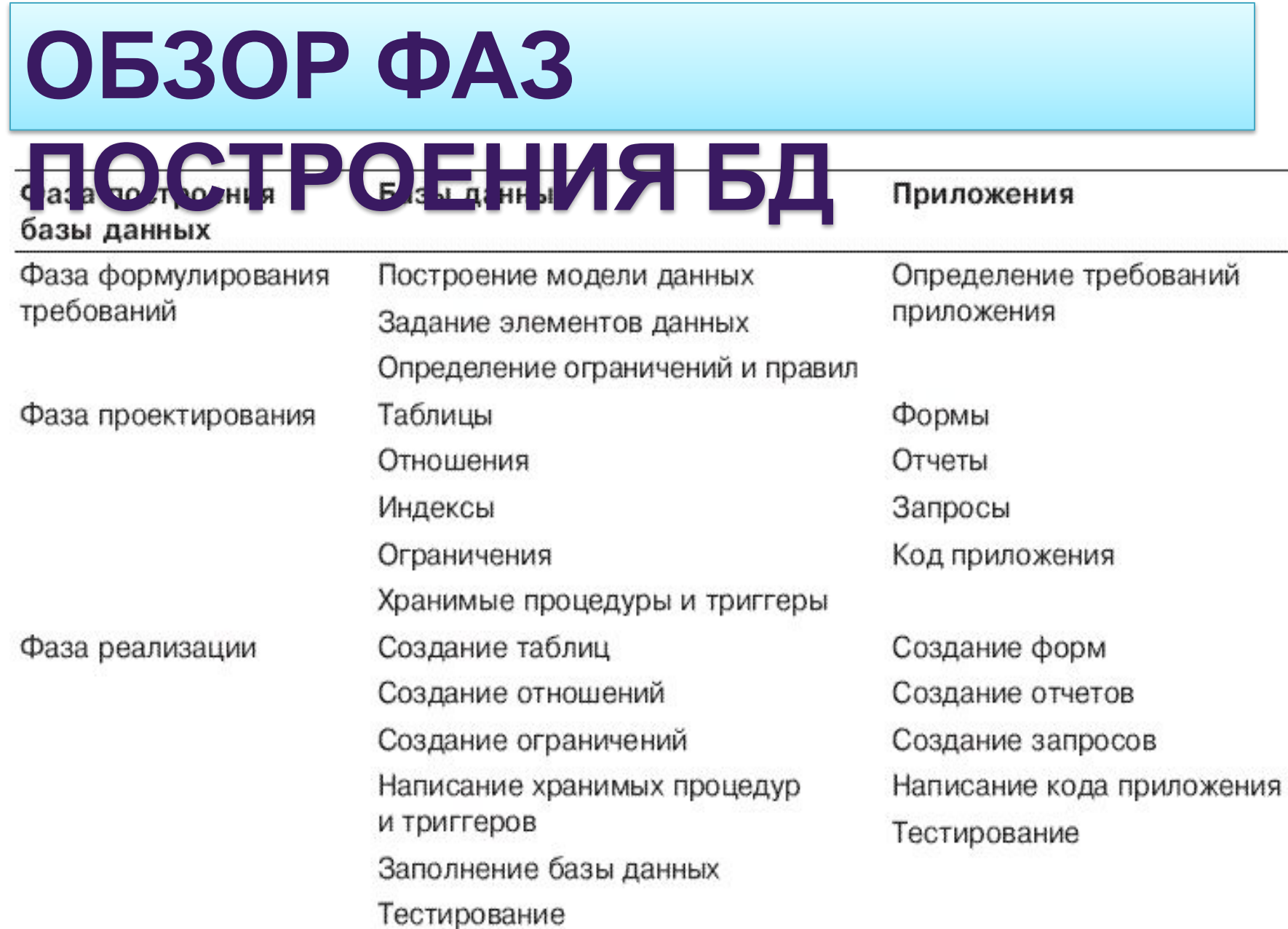

рного мира, подлежащая ИЗУРЕНИЯ РОГАСТЬ ПРЕДСТАВЛЯЕТСЯ И управления и, в конечном счете, предприятие - цехами, дирекцией, бухгалтерией и т.д. Каждый фрагмент предметной области множеством *фрагментов*, например, характеризуется множеством *объектов* и *процессов*, использующих объекты, а также множеством *пользователей*, характеризуемых различными взглядами на предметную область.

- помощью символов.
- базы данных) •как она может быть описана с
- (имеется в виду проектировщик
- •как ее воспринимает человек
- существует
- в том виде, как она реально
- •представление предметной области
- *Предметную область (или, если угодно, весь реальный мир в целом) принято рассматривать в виде трех представлений:*

*Данные, используемые для описания предметной области, представляются в виде трехуровневой схемы (так называемая модель ANSI/SPARC):*

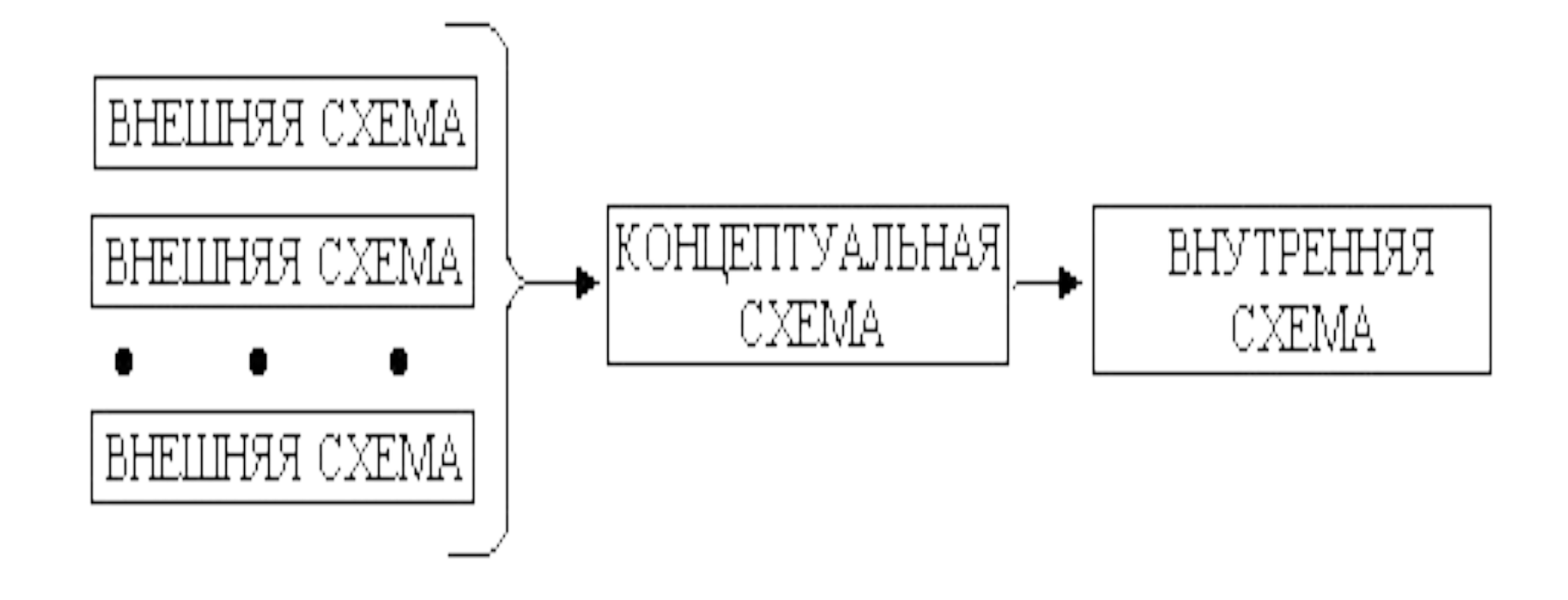

#### **Внешнее представление** (внешняя

схема) данных является совокупностью требований к данным со стороны некоторой конкретной функции, выполняемой пользователем.

**Концептуальная схема** является полной совокупностью всех требований к данным, полученной из пользовательских представлений о реальном мире.

**Внутренняя схема** - это сама база

Отсюда вытекают основные этапы, на которые разбивается процесс проектирования базы данных информационной системы:

#### **Концептуальное проектирование** сбор, анализ и редактирование требований к данным.

меропродерание предметнои области, изучение ее информационной структуры; Для этого осуществляются следующие

- выявление всех фрагментов, каждый из которых характеризуется пользовательским представлением, информационными объектами и связями между ними, процессами над информационными объектами;
- моделирование и интеграция всех представлений ;

#### По окончании данного этапа получаем концептуальную модель, инвариантную к структуре базы данных. Часто она представляется в виде модели **"сущность-связь".**

#### **Физическое проектирование** определение особенностей хранения данных, методов доступа и т.д.

**Логическое проектирование** преобразование требований к данным в структуры данных. На выходе получаем СУБД - ориентированную структуру базы данных и спецификации прикладных программ. На этом этапе часто моделируют базы данных применительно к различным СУБД и проводят сравнительный анализ моделей.

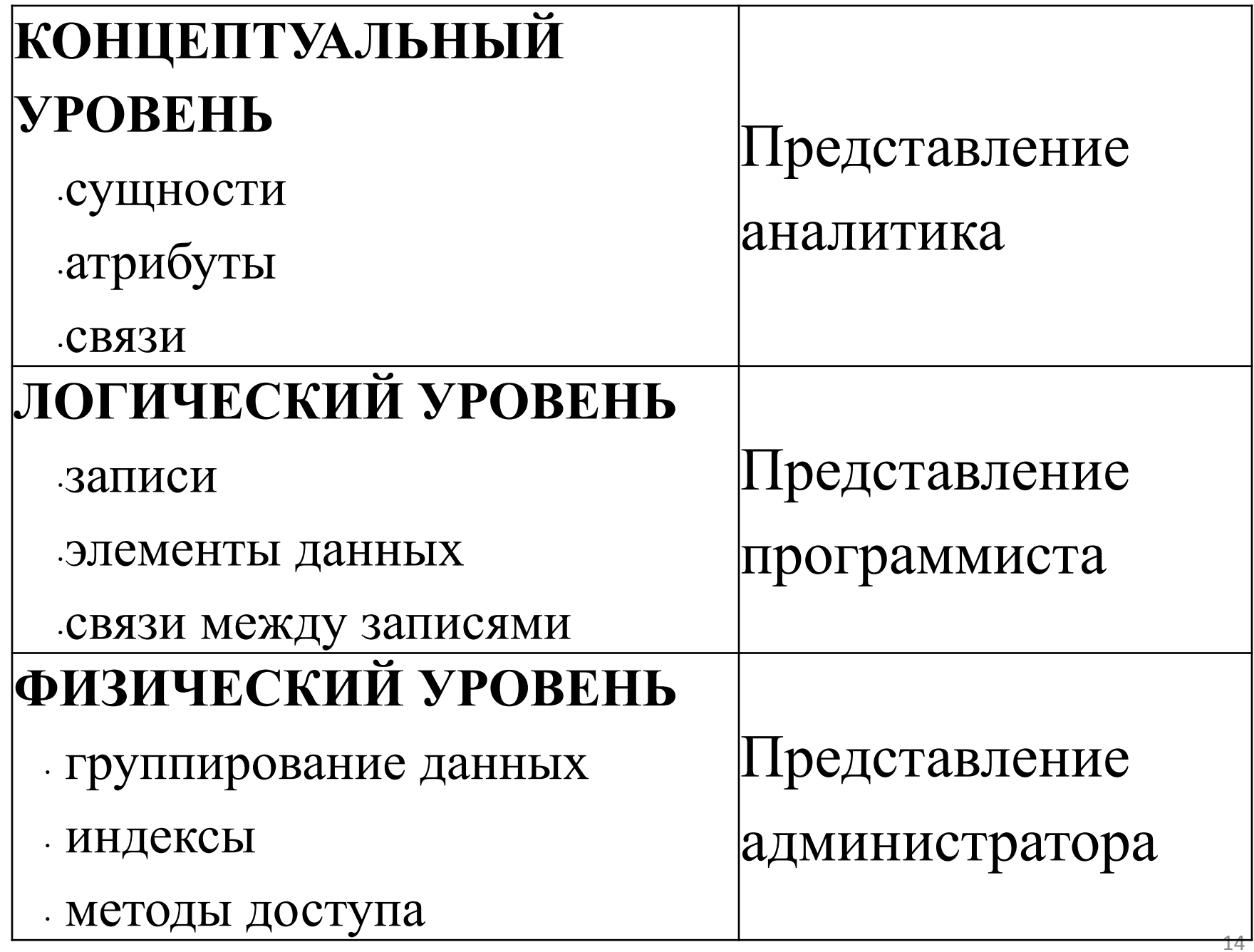

#### **Этапы проектирования баз**

**ПРАВРАЗОТКЕ БД МОЖНО ВЫДЕЛИТЬ СЛЕДУЮЩИЕ ЭТАПЫ работы.**

## **I этап. Постановка задачи.**

На этом этапе формируется задание по созданию БД. В нем подробно описывается состав базы, назначение и цели ее создания, а также перечисляется, какие виды работ предполагается осуществлять в этой базе данных (отбор, дополнение, изменение данных, печать или вывод отчета и т. д).

На первом этапе проектирования базы данных необходимо определить цель создания базы данных, основные ее функции и информацию, которую она должна содержать. То есть нужно определить основные темы таблиц базы данных и информацию, которую будут содержать поля таблиц.

16 База данных должна отвечать требованиям тех, кто будет непосредственно с ней работать. Для этого нужно определить темы, которые должна покрывать база данных, отчеты, которые она должна выдавать, проанализировать формы, которые в настоящий момент используются для записи данных, сравнить создаваемую базу  $\overline{a}$ 

### **II этап. Анализ объекта.**

17 На этом этапе рассматривается, из каких объектов может состоять БД, каковы свойства этих объектов. После разбиения БД на отдельные объекты необходимо рассмотреть свойства каждого из этих объектов, или, другими словами, установить, какими параметрами описывается каждый объект. Все эти сведения можно располагать в виде отдельных записей и таблиц. Далее необходимо рассмотреть тип данных каждой отдельной единицы записи. Сведения о типах данных также следует занести в составляемую таблицу.

## **III этап. Синтез модели.**

На этом этапе по проведенному выше анализу необходимо выбрать определенную модель БД. Далее рассматриваются достоинства и недостатки каждой модели и сопоставляются с требованиями и задачами создаваемой БД. После такого анализа выбирают ту модель, которая сможет максимально обеспечить реализацию поставленной задачи. После выбора модели необходимо нарисовать ее схему с указанием связей между таблицами или узлами.

## **III этап. Синтез модели.**

На этом этапе по проведенному выше анализу необходимо выбрать определенную модель БД. Далее рассматриваются достоинства и недостатки каждой модели и сопоставляются с требованиями и задачами создаваемой БД. После такого анализа выбирают ту модель, которая сможет максимально обеспечить реализацию поставленной задачи. После выбора модели необходимо нарисовать ее схему с указанием связей между таблицами или узлами.

## **IV этап. Выбор способов**

#### **представления информации и**

#### **программного инструментария.**

- После создания модели необходимо, в зависимости от выбранного программного продукта, определить форму представления информации. В большинстве СУБД данные можно хранить в двух видах:
- •с использованием форм;
- •без использования форм.

**Форма**– это созданный пользователем графический интерфейс для ввода данных в базу.

## **V этап. Синтез компьютерной модели объекта.**

- В процессе создания компьютерной модели
- можно выделить некоторые стадии, типичные для любой СУБД.
- **Стадия 1.** Запуск СУБД, создание нового
- файла базы данных или открытие созданной ранее базы.
- **Стадия 2.** Создание исходной таблицы или таблиц.

Создавая исходную таблицу, необходимо указать имя и тип каждого поля. Имена полей не должны повторяться внутри одной таблицы. В процессе работы с БД можно дополнять таблицу новыми полями. Созданную таблицу необходимо сохранить, дав ей имя, уникальное в пределах создаваемой базы.

23 *При проектировании таблиц, рекомендуется руководствоваться следующими основными принципами:*  **1.** Информация в таблице не должна дублироваться. Не должно быть повторений и между таблицами. Когда определенная информация хранится только в одной таблице, то и изменять ее придется только в одном месте. Это делает работу более эффективной, а также исключает возможность несовпадения информации в разных таблицах. Например, в одной таблице должны содержаться адреса и телефоны клиентов.

**2.** Каждая таблица должна содержать информацию только на одну тему. Сведения на каждую тему обрабатываются намного легче, если они содержатся в независимых друг от друга таблицах. Например, адреса и заказы клиентов лучше хранить в разных таблицах, с тем, чтобы при удалении заказа информация о клиенте осталась в базе данных.

25 **3.** Каждая таблица должна содержать необходимые поля. Каждое поле в таблице должно содержать отдельные сведения по теме таблицы. Например, в таблице с данными о клиенте могут содержаться поля с названием компании, адресом, городом, страной и номером телефона. При разработке полей для каждой таблицы необходимо помнить, что каждое поле должно быть связано с темой таблицы. Не рекомендуется включать в таблицу данные, которые являются результатом выражения. В таблице должна присутствовать вся необходимая информация. Информацию следует разбивать на наименьшие логические единицы (Например, поля "Имя" и "Фамилия", а не общее поле "Имя").

**4.** База данных должна иметь первичный ключ. Это необходимо для того, чтобы СУБД могла связать данные из разных таблиц, например, данные о клиенте и его заказы.

### **Критерии оценки модели**

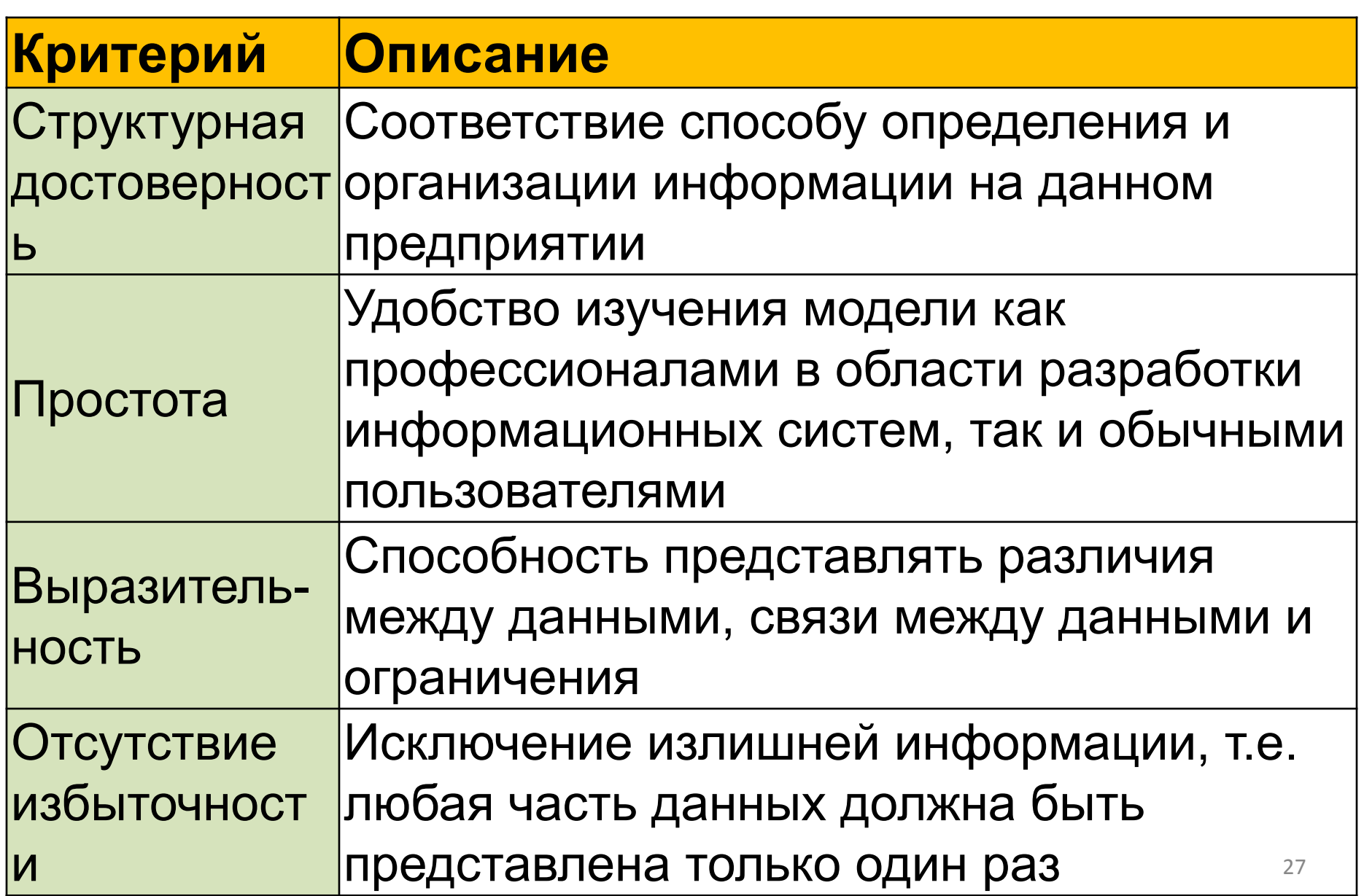

#### **Критерии оценки модели данных**

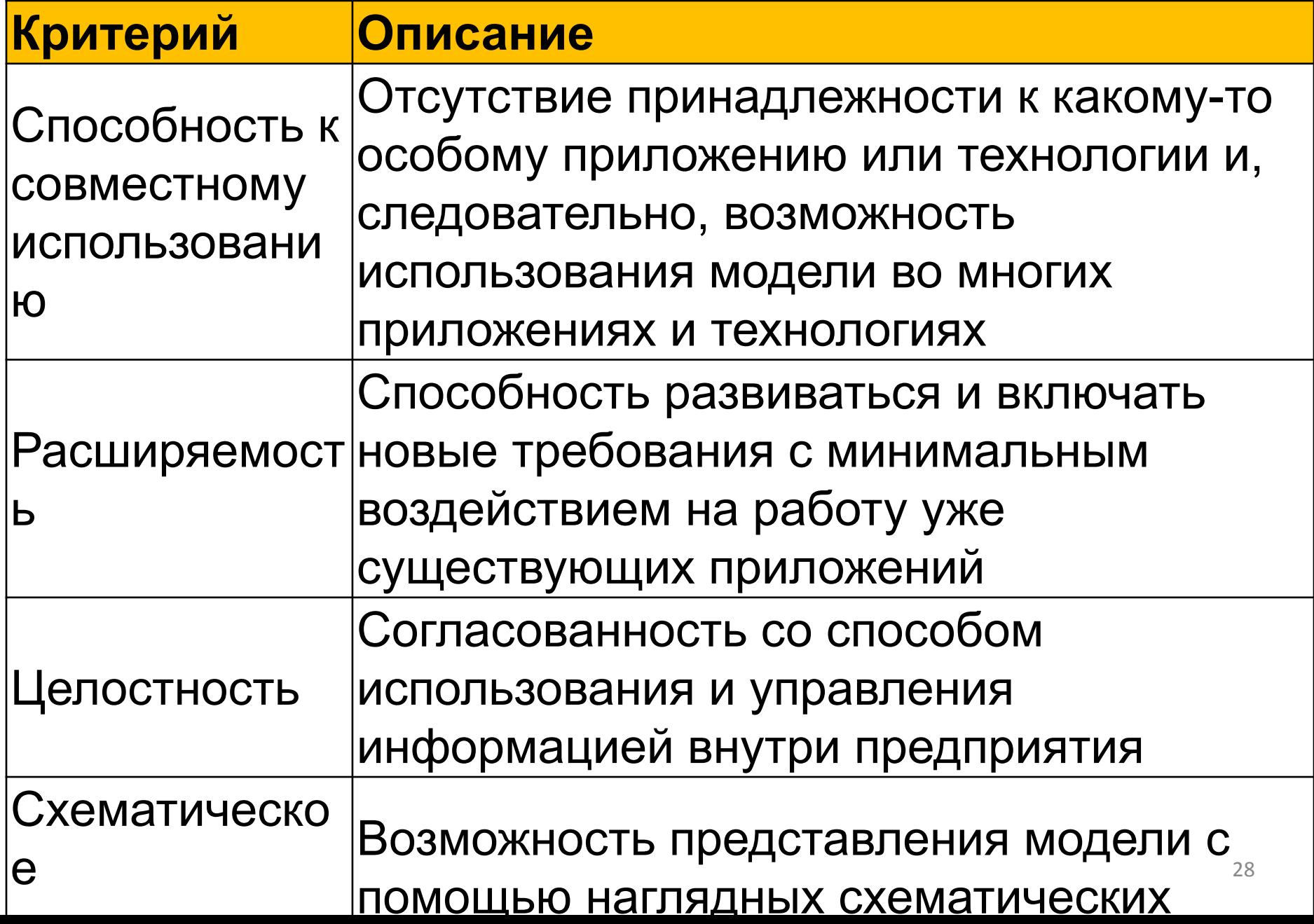

#### **Стадия 3. Создание экранных форм.**

29 Первоначально необходимо указать таблицу, на базе которой будет создаваться форма. Ее можно создавать при помощи мастера форм, указав, какой вид она должна иметь, или самостоятельно. При создании формы можно указывать не все поля, которые содержит таблица, а только некоторые из них. Имя формы может совпадать с именем таблицы, на базе которой она создана. На основе одной таблицы можно создать несколько форм, которые могут отличаться видом или количеством используемых из данной таблицы полей. После создания форму необходимо сохранить. Созданную форму можно редактировать, изменяя местоположение, размеры и формат полей.

### **Стадия 4. Заполнение БД.**

Процесс заполнения БД может проводиться в двух видах: в виде таблицы и в виде формы. Числовые и текстовые поля можно заполнять в виде таблицы, а поля типа МЕМО и OLE – в виде формы.

## **VI этап. Работа с созданной базой**

#### **данных.**

- Работа с БД включает в себя следующие действия:
	- •поиск необходимых сведений;
	- •сортировка данных;
	- •отбор данных;
	- •вывод на печать;
	- •изменение и дополнение данных.